## **Initiate Service One request**

The applicant completes an online [application form](https://flindersuni.service-now.com/csp?id=sc_cat_item&sys_id=06c355868767d1106b9dca260cbb3507&sysparm_category=9b578da7db095090c8e096888a9619bd&catalog_id=-1) through Service One and will receive notification once successfully submitted.

The applicant can view the status of the request through the Service One portal under *My Requests* at any time.

The applicant can save a draft of their request before submitting. Once saved as a draft, the form can be edited.

## **Designated Supervisor assessment**

The request flows to the designated supervisor, where they will assess the application, add comments and then submit.

The applicant will receive a Service One notification informing them that this step is complete. Key dates can be found [here.](https://staff.flinders.edu.au/learning-teaching/academic-promotion)

### **Dean P&R / Portfolio Head assessment**

The Dean P&R or Portfolio Head of the area will assess the application, add comments and then submit.

The applicant will receive a Service One notification informing them that this step is complete.

## **Applicant Final Review**

The applicant will then receive the application for review, and will submit the application as final.

### **Processing of Application**

People and Culture will process the application and make available to the Promotions Committee via the Service One dashboard.

#### **Promotions Committee**

The Promotions Committee will review the application in readiness for their meeting.

#### **Process Promotion**

Once committee meetings are complete, People and Culture will process the promotion outcomes from Service One.

The applicant will receive a written letter advising of the outcome. If successful, the promotion will come into effect on the 1<sup>st</sup> of January the following year.

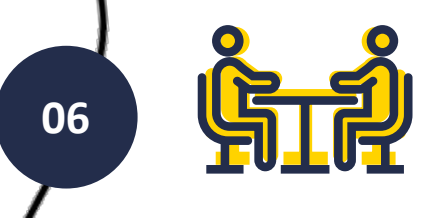

## **How to submit an Academic Promotion application for progression to Level B or C**

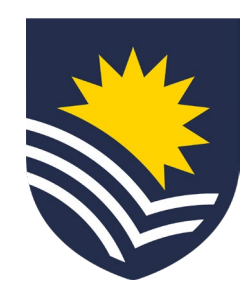

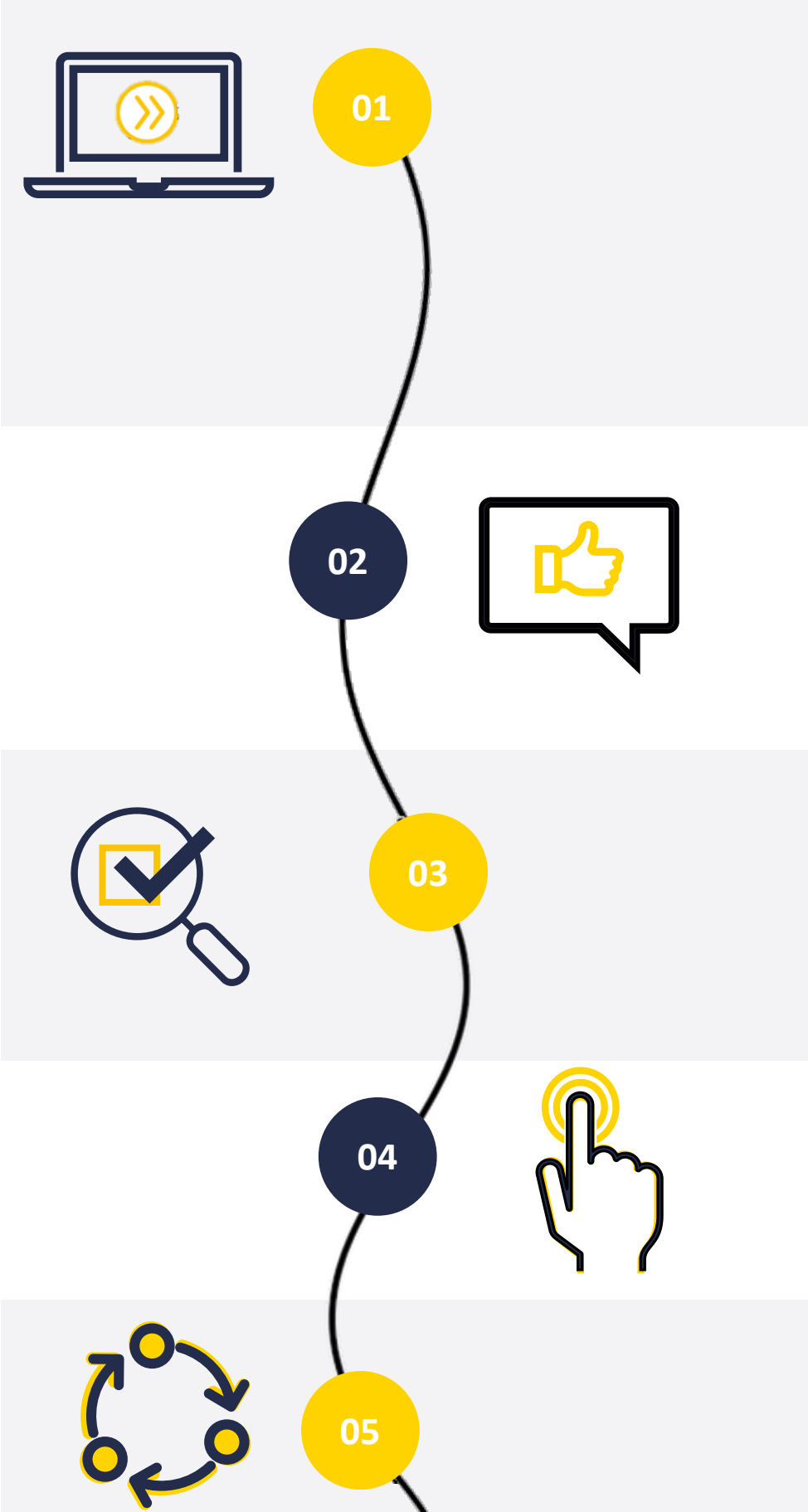

# **Now your Academic Promotion for Level B or C has been completed**

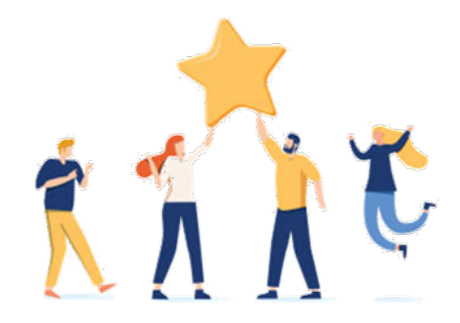

**07**